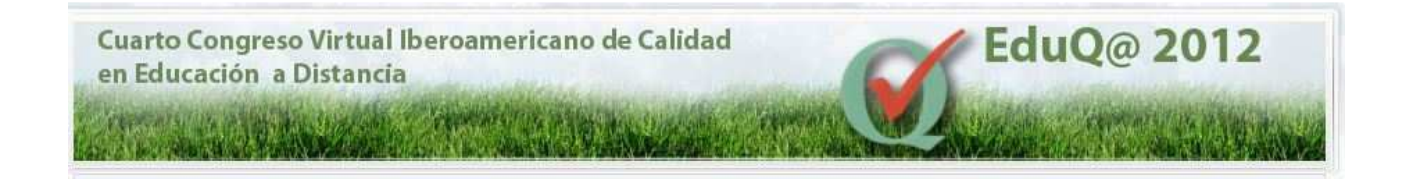

# WEBQUEST Y SU APLICACIÓN UTILIZANDO MOODLE

**Eje Temático5:** Experiencias y recursos en educación virtual 2.0. Primeros usos de la web semántica.

Luis Felipe Díaz Barrios

lfdiaz@uci.cu

Yurisbel Hernández Bernal

ybernal@uci.cu

José Ernesto Lara Rodríguez

jelara@uci.cu

Yanet del Carmen Bravo Rodríguez

ybravo@uci.cu

Arlan Galvez Alonso

agalonso@uci.cu

Centro de Tecnologías para la Formación. Universidad de las Ciencias Informáticas, Cuba.

#### **Resumen**

En el presente trabajo se aborda la estructura y elaboración de una WebQuest, aprovechando las características de la plataforma Moodle para realizar actividades que impliquen el trabajo colaborativo entre estudiantes. A partir de una revisión de las bases pedagógicas construccionistas de ambos recursos, se diseña una WebQuest de forma integrada con un aula virtual y se explica cómo implementarla mediante el uso de los módulos existentes en Moodle.

**Palabras clave:** Aula virtual, enseñanza, Moodle, Recurso didáctico, WebQuest.

## **Abstract**

This paper addresses the structure and development of a WebQuest, taking advantage of the characteristics of the Moodle platform to perform activities that imply collaborative work between students. Starting with a review of the constructionist pedagogical bases of both resources, a WebQuest is designed, in a way that it's integrated with a virtual classroom; and how to implement it by using the existing Moodle modules is explained.

**Keywords:** Virtual classroom, learning, Moodle, teaching resource, WebQuest.

#### **Introducción**

-

El desarrollo de Internet y de la nueva era de la informática han revolucionado el mundo a todos los niveles de la sociedad actual, haciendo énfasis en la educación, sobre todo en la Educación a Distancia, reduciendo con eficacia los obstáculos que representan el tiempo y el espacio haciendo uso de métodos, técnicas y recursos que elevan la productividad y la flexibilidad del proceso de enseñanza-aprendizaje. La utilización de las Tecnologías de la Información y las Comunicaciones (TIC) constituye uno de los puntos claves para el desarrollo de la educación moderna, el aprender a aprender y la enseñanza-aprendizaje personalizada que contribuyan a materializar de manera concreta y efectiva una educación continua.

El aprendizaje desde la experiencia es una filosofía de trabajo que parte del hecho comprobado de que la forma más eficiente de aprendizaje se hace posible mediante la experiencia, la vida, lo empírico, lo cotidiano, el entorno, la experimentación. La acción crea las condiciones para el aprendizaje y lo hace más efectivo y más gratificante.

Son variados los modelos explotados para con el uso de las TIC revolucionar la educación y una de las nuevas tendencias de la educación son las llamadas WebQuest, que propician el desarrollo de habilidades en los estudiantes como: analizar, sintetizar, comprender, transformar y crear conocimientos. Estas centran su esencia en el trabajo colaborativo o en grupos donde los educandos, guiados por el profesor realizarán una investigación dada; y en el transcurso de la misma pasando por varios roles construirán conocimiento adquiriendo así habilidades, siendo ellos el centro del proceso formativo y responsables de su propio desarrollo cognitivo. Todo ello. Mediante la virtualidad apoyada por el e-learning, hacen del desarrollo de los conocimientos un ambiente de colaboración entre los estudiantes y profesores.

Una WebQuest, tal y como la define Tom March(1),es una estructura de aprendizaje guiado que utiliza enlaces a recursos fundamentales en la Web y una tarea auténtica y que tiene el objetivo de motivar a los estudiantes para que lleven a cabo una investigación sobre una cuestión central, con una respuesta abierta, y para que desarrollen su conocimiento de manera individual y participen en un proceso final de grupo que pretende transformar la nueva información adquirida en un conocimiento más elaborado. Las mejores WebQuests diseñadas por los profesores hacen esto de un modo que inspira a los estudiantes a ver relaciones temáticas más enriquecedoras, al tiempo que facilitan la contribución al mundo real del aprendizaje y reflexionan sobre sus propios procesos meta cognitivos<sup>1</sup>. Pero aún existen ambigüedades respecto a su organización y diseño desde el punto de vista pedagógico y didáctico, para lograr los objetivos planteados por los educadores que la desarrollan.

El objetivo de esta investigación es identificar una estructura acorde para el desarrollo de las WebQuest en la plataforma Moodle, para aprovechar al máximo las potencialidades de sus actividades en el e-learning.

<sup>&</sup>lt;sup>1</sup> Capacidad que tienen las personas de autor-regular su propio aprendizaje, es decir de planificar qué estrategias se han *de utilizar en cada situación(de aprendizaje), aplicarlas, controlar el proceso, evaluarlo para detectar posibles fallos, y como consecuencia... transferir todo ello a una nueva acción o situación de aprendizaje.* (10)

El presente trabajo aborda, en un primer momento, la estructura y características de una WebQuest. Se describe el concepto de WebQuest, así como un análisis detallado de cada una de sus partes, donde se resaltan los elementos que se deben tener en cuenta para su elaboración. Luego se aborda, mediante un ejemplo, la forma de crear este recurso didáctico utilizando la popular plataforma de aprendizaje Moodle.

### **WebQuest**

La idea de WebQuest fue desarrollada por Bernie Dodge en 1995, en la Universidad Estatal de San Diego(2), (3). Desde entonces ha constituido una de las técnicas principales del uso e integración de Internet en la educación. La WebQuest como actividad didáctica propone una tarea factible y atractiva para los estudiantes y un proceso para realizarla durante el cual, los alumnos trabajan en forma colaborativa en la resolución de problemas de investigación, siguiendo las reglas o normas propuestas por el docente, procesan información permitiendo: analizar, sintetizar, comprender, transformar, crear, juzgar, valorar, crear nueva información, publicar y compartir ideas sobre el tema que se estudia, es decir que el centro de la metodología es el alumno, que construye su conocimiento a través de un proceso en el cual hace uso de una diversidad de recursos online.

El concepto actual de WebQuest se ha extendido e incluye otros recursos que no necesariamente provienen de la web, tales como material impreso adicional para las actividades, software, etc., pero siempre preparadas y seleccionadas previamente por el profesor.

## **Estructura de una WebQuest**

Una WebQuest según su creador está conformada por 6 puntos principales(4):

#### **1. Introducción**

En este punto se le proporciona al estudiante la información básica sobre la actividad, haciéndose de forma precisa, debe presentarse haciendo que los temas sean atractivos, visualmente interesantes y relevantes para los alumnos en función de sus experiencias pasadas o de sus metas futuras. El propósito de esta sección es preparar al estudiante y despertar su interés por la tarea, no contar todo lo que hay que hacer.

En muchas ocasiones en esta sección son cometidos algunos errores como los enunciados a continuación:

- Se presenta únicamente la definición de los conceptos clave del tema que se va a desarrollar, de manera similar a un glosario.
- La información ofrecida del tema, muchas veces copiados textualmente de alguno de los recursos seleccionados por el profesor.
- El problema planteado suministra información sobre los objetivos de la WebQuest o de la actividad a realizar.
- La información brindada en la Introducción se expresa con poco interesante, que parece no estar orientada al estudiante a causa del nivel de complejidad de la misma.

# **2. Tarea**

La tarea constituye la parte más importante de una WebQuest. Le ofrece al estudiante una meta y un enfoque y concreta las intenciones curriculares del diseñador. Una tarea bien diseñada es atractiva, posible de realizar y fomenta entre los estudiantes el pensamiento más allá de la comprensión mecánica.

La tarea de una WebQuest se puede formular de varias formas según los intereses del profesor mediante una o la combinación de varias de estas que se presentan a continuación(5).

- Tareas de repetición
- Tareas de recopilación
- Tareas de misterio
- Tareas periodísticas
- Tareas de diseño
- Tareas de construcción de consenso
- Tareas de persuasión
- Tareas de auto conocimiento
- Tareas analíticas
- Tareas de emisión de juicio2

Los errores más comunes en la orientación y elaboración de las tareas son los siguientes:

- Demasiado extensa.
- Pide al estudiante elaborar dos o más productos, muchas veces muy diferentes entre sí.
- La actividad consiste en averiguar información sobre algo.
- La actividad propuesta es muy sencilla que puede realizarse simplemente copiando información de los Recursos.
- La actividad que propone la Tarea se basa únicamente en definir conceptos.
- La pregunta o problema de la Tarea no exige al estudiante pensamiento crítico frente a un hecho o concepto.

## **3. Recursos**

<u>.</u>

Los recursos de una WebQuest consisten en una lista de sitios Web que el profesor ha localizado para ayudar al estudiante a completar la tarea orientada. Estos son seleccionados previamente para que el estudiante pueda enfocar su atención en la investigación del tema en lugar de navegar a la deriva. No necesariamente todos los Recursos deben estar en Internet y la mayoría de las WebQuest más recientes incluyen los Recursos en la sección correspondiente al proceso.

Los errores comunes en la selección de los recursos de la WebQuest son los siguientes:

- No se presenta ningún tipo de descripción de los recursos.
- En ocasiones la lista de recursos es muy intensa y no se especifica para qué es cada uno.

<sup>&</sup>lt;sup>2</sup> Operación del entendimiento, que consiste en comparar dos ideas para conocer y determinar sus relaciones. (11)

- La lista de recursos es muy pobre.
- Las listas de recursos son solo links copiados de algún buscador.
- La información requerida por el estudiante esta explicada de forma explícita en el recurso dado.

# **4. Proceso**

Esta sección ayudará al estudiante a entender "qué hay que hacer" y "en qué orden". A otros profesores que quieran utilizar la WebQuest les ayudará a observar el decursar de la actividad y cómo pueden adaptarla para su propio uso. Así pues, cuanto más detalle, mejor. Deben incluirse los recursos online y offline que se utilizarán en cada paso. Se puede hacer de varias formas. Si se plantean varias tareas comunes a todos los miembros del grupo, cada tarea incluirá los correspondientes recursos. Si hay recursos diferenciados por roles, se deben describir los pasos del proceso de cada rol e incluir aquí los recursos correspondientes. En el caso de que algunos recursos sean comunes, para adquirir un conocimiento común antes de trabajar en función de cada rol, debe indicarse explícitamente. Se pueden incluir algunos consejos sobre qué hacer con la información reunida.

Durante la realización de esta sección lo profesores cometen en muchas ocasiones algunos de estos errores que son presentados a continuación:

- Ofrecen únicamente un listado de preguntas que el estudiante debe responder o el esquema que debe tener el trabajo final.
- No definen los roles con claridad.
- No especifican cómo debe llevarse a cabo el trabajo en grupo o cómo se van a integrar los resultados de cada rol en un solo trabajo.
- No señalan estrategias para manejar adecuadamente la información proveniente de los Recursos dados.

# **5. Evaluación**

En el apartado de evaluación debe describirse lo más concreta y claramente posible a los alumnos cómo será evaluado su rendimiento, si habrá una nota común para el grupo o calificaciones individuales. Uno de los métodos más eficientes para la evaluación son las rúbricas.

Dentro de la gran cantidad de ventajas que tiene la utilización de esta forma de evaluación se encuentra:

- El estudiante tiene pautas explícitas con respecto a las expectativas del profesor.
- El estudiante puede utilizar las rúbricas como herramienta para desarrollar sus capacidades.
- El profesor puede reutilizar las rúbricas para varias actividades.
- Promueve expectativas sanas de aprendizaje pues clarifica cuáles son los objetivos del profesor y de qué manera puede alcanzarlos el estudiante.
- Permite al profesor describir cualitativamente los distintos niveles de logro que el estudiante debe alcanzar
- Permite que los estudiantes conozcan los criterios de calificación con que serán evaluados.
- Aclara al estudiante cuales son los criterios que debe utilizar al evaluar su trabajo y el de sus compañeros.
- Permite que el estudiante evalúe y haga una revisión final a su trabajo, antes de entregarlo al profesor.
- Indica con claridad al estudiante las áreas en las que tiene falencias y con éste conocimiento planear con el profesor los correctivos a aplicar.
- Provee al profesor información de retorno sobre la efectividad del proceso de enseñanza que está utilizando.
- Proporciona a los estudiantes retro alimentación sobre sus fortalezas y debilidades en las áreas que deben mejorar.
- Reduce la subjetividad en la evaluación.
- Promueve la responsabilidad.
- Ayuda a mantener el o los logros del objetivo de aprendizaje centrado en los estándares de desempeño establecidos y en el trabajo del estudiante.
- Proporciona criterios específicos para medir y documentar el progreso del estudiante.
- Es fácil de utilizar y de explicar.

Es importante aclarar que en muchas de las bibliografías consultadas este método de evaluación no es del agrado de muchos profesores sobre todo de los más antiguos debido a que alegan: "Las rúbricas son excesivamente técnicas, racionalistas y cuadriculadas. La evaluación, tiene mucho de subjetividad, de impresiones globales, de captación de múltiples planos de la conducta del estudiante que el profesor sintetiza en una calificación. La toma de decisiones evaluadoras es un proceso que debe ser explícito y objetivable -las rúbricas ayudan a ello-, pero para la evaluación es necesaria la opinión del profesor a la hora emitir juicios sobre los trabajos que elaboran los estudiantes".

Los errores más comunes en la realización de la sección de evaluación de la WebQuest son:

- La WebQuest no cuenta con una rúbrica o con criterios de evaluación establecidos por el profesor.
- Los criterios de desempeño establecidos por el profesor no son suficientemente claros.
- Los criterios de desempeño establecidos no corresponden a los objetivos generales de la WebQuest.
- La escala de calificación no es la más adecuada en muchos casos porque no da proporción al excelente o al insuficiente.

## **6. Conclusión**

En la conclusión se pueden escribir una serie de frases que resuman lo que han conseguido o aprendido los estudiantes completando la WebQuest. Puede incluir algunas cuestiones retóricas o vínculos adicionales para animarles a ampliar sus conocimientos. Debe resumir lo aprendido y estimular la reflexión acerca del proceso, de tal manera que anime a extender la experiencia a otros dominios. En esta sección, el profesor puede animar a los estudiantes a que sugieran algunas formas diferentes de hacer las cosas con el fin de mejorar la actividad.

Los errores más comunes en la realización de las conclusiones son:

- Muchas WebQuests no presentan conclusiones.
- Las conclusiones no expresan la idea central que retroalimente al estudiante.
- Las conclusiones no expresan el comentario final la actividad que se realizó.

### **Ventajas de la utilización de la WebQuest**

RichLevine dijo (6):

"Buena enseñanza es buena enseñanza con o sin el uso de la tecnología. Utilizar un ordenador o la Internet no asegura per se el aprendizaje. Las buenas experiencias de aprendizaje desafían a los estudiantes a resolver problemas mediante la investigación de calidad, analizando información, sintetizando posibilidades, haciendo juicios y creando productos interesantes para comunicar sus resultados. La tecnología puede utilizarse como herramientas para hacer esas excitantes experiencias de aprendizaje todavía más profundas, ricas y motivadoras, permitiendo a los estudiantes obtener información de fuentes a las que normalmente no serían capaces de acceder, procesando información de formas diversas y realizando productos significativos que demuestren verdadero aprendizaje y que puedan compartir con otras personas de maneras dinámicas y atractivas."

No hay mejor frase para expresar que no por emplear mucha tecnología es mejor la enseñanza y el aprendizaje del estudiante. Un buen profesor es y será siempre un buen profesor, haciendo o no uso de las tecnologías. Pero con la tecnología adecuada sus clases despiertan más el interés en los estudiantes, logrando a su vez una mejor comprensión de los contenidos. La única justificación del esfuerzo necesario para utilizar ordenadores e Internet en la clase es que permiten hacer cosas que antes no estaban al alcance, por esa razón se presentan algunas de las ventajas de las WebQuest.

Dentro de las ventajas del desarrollo y la utilización de la WebQuest en el aula se encuentran:

- Innovación del proceso de enseñanza mediante el uso efectivo de las TIC, especialmente de los recursos disponibles en la Web.
- Posibilidad de generar los propios recursos pedagógicos didácticos según las necesidades de los alumnos.
- Promoción y fomento del aprendizaje colaborativo con el objeto de potenciar el aprendizaje del alumno junto a sus pares, compartiendo objetivos y metas comunes.
- Potenciar el desarrollo de habilidades cognitivas para lograr el auto aprendizaje y el aprender a aprender.
- Propiciar una transformación activa de la información, logrando que el alumno la seleccione, la interprete y la transforme en productos significativos según su aprendizaje, siguiendo una meta o problema propuesta por el docente.
- Favorecer la colaboración y el intercambio de experiencias ya que las WebQuest son construidas para ser "subidas" a la web, convirtiéndose en una herramienta reusable, de intercambio y de colaboración libre y gratuita.
- Comparar, identificar, establecer diferencias y semejanzas entre diferentes situaciones o hechos propuestos en alguna actividad.
- Clasificar, agrupar elementos en diferentes categorías según sus atributos.
- Inducir generalizaciones o principios desconocidos desde las observaciones o análisis de las situaciones.
- Deducir consecuencias y condiciones sin especificar principios y generalizaciones dadas.

#### **Moodle como entorno para la WebQuest**

La filosofía del aprendizaje en la que se basa Moodle es la del construccionismo social. Esta corriente pedagógica, está representada por Seymour Papert(7), quien es considerado el pionero en la utilización de la tecnología de manera que promueva nuevas maneras de aprender.

El construccionismo social, defiende la idea de que se facilita un mejor aprendizaje si las personas están implicadas en procesos sociales de construcción de conocimiento a través del acto de elaborar artefactos para otros. La estructura y organización de Moodle permite desarrollar en el aula este planteamiento, que presupone que el aprendizaje es una actividad que se hace en sociedad (8). Desde este punto de vista, el aprendizaje de un grupo de estudiantes en un aula virtual consiste en un proceso continuo de negociación del significado para la construcción y asimilación del conocimiento individual y de grupo. Esta construcción se lleva a cabo en una cultura de artefactos compartidos.

Estos artefactos, en el ámbito académico pueden ser: trabajos escritos, exposiciones orales, presentaciones o cualquier otro recurso que tenga que ver con los objetivos didácticos perseguidos.

Otra de las características que implica esta filosofía construccionista, es que se incorporan experiencias y conocimientos previos, de manera que, para asumir más información, se necesita contrastar continuamente el nuevo aprendizaje e integrarlo en las estructuras de conocimiento.

El profesorado, al asignar tareas a sus alumnos que requieran la elaboración de un producto que va a ser expuesto públicamente en el entorno -presencial o no- del aula, está creando un proceso de enseñanza-aprendizaje en el que se promueve la creación de artefactos y la negociación con otros del significado de estos artefactos en términos de cultura compartida de conocimiento.

Se propuso desarrollar una WebQuest en Moodle, con dos objetivos principales: continuar aprovechando las ventajas didácticas que ofrece la plataforma Moodle, integrar la WebQuest con el resto de actividades del curso y potenciar especialmente las opciones de trabajo colaborativo.

## **Ejemplo de una WebQuest en Moodle**

El desarrollo de la WebQuest se llevó a cabo en el contexto de una clase presencial con el apoyo del aula virtual. La WebQuest constituyó una actividad integrada de las asignaturas del primer semestre de tercer año de la carrera de Ingeniería en Ciencias Informáticas.

A continuación se describe la organización del aula virtual y el proceso de desarrollo de la WebQuest a partir de esta estructura.

## **Organización del aula virtual**

Para la organización del aula virtual se utilizó el formato por temas, en la que cada una de las temáticas respondía a una asignatura específica del semestre y el último tema integrado. Para este apartado, se elaboró una WebQuest sobre "Proyectos de desarrollo comunitarios".

La implementación de la WebQuest en Moodle se planteó mediante las siguientes siete actividades: dos recursos, dos foros, dos tareas y un taller.

## **1. Recurso 1: Instrucciones detalladas**

La WebQuest se insertó en el aula virtual como fichero HTML.

## **2. Recurso 2: Cronograma**

Este segundo recurso consistía en el calendario, en el que estaban reflejadas las fechas importantes de todo el proceso de resolución de la WebQuest por parte de los estudiantes.

## **3. Foro 1: Pregunta tus dudas y problemas**

Este foro se utilizó para realizar el seguimiento del trabajo de los estudiantes y para atender preguntas y dudas relacionadas con el mismo.

## **4. Foro 2: Inscribe a tu grupo**

El trabajo desde el principio se planteó como una actividad de grupo. La finalidad de este foro era que cada uno de los grupos se inscribiera. De esta manera, estaba registrada la información de los componentes del grupo.

# **5. Tarea 1: Índice del trabajo**

Esta tarea se propuso para que los grupos de trabajo entregaran el índice de su informe. Se dejaba libertad para decidir la estructura del informe, en lugar de definir los puntos a desarrollar en el trabajo. Cuando finalice el plazo de entrega, los índices eran revisados por los profesores y los estudiantes van recibiendo asesoramiento para seguir adelante con el trabajo.

## **6. Taller: Entrega y evaluación de los informes**

La entrega y evaluación del informe -el producto de la WebQuest- se realizó mediante un taller. La evaluación se llevó a cabo de forma anónima, de manera cooperativa entre los diferentes grupos de trabajo.

## **7. Tarea 2: Valoración de la actividad**

Al finalizar la actividad, se les planteó a los estudiantes un breve cuestionario cualitativo de cuatro preguntas de respuesta abierta para valorar la actividad y seguir mejorándola. Se les pidió que informaran de las tres cosas que más les habían gustado, de las tres que menos les habían gustado, qué era lo que habían aprendido y qué aspectos del trabajo encomendado modificarían.

### **Descripción de la WebQuest**

La WebQuest se elaboró con una plantilla HTML utilizando el recurso "Editar una página web" de Moodle y se insertó en el aula virtual en el módulo del tema correspondiente al programa.

A continuación se describe el desarrollo de la WebQuest en Moodle siguiendo la estructura del aula virtual y de los diferentes apartados de la WebQuest:

#### **Introducción**

La WebQuest consistió en un proyecto de desarrollo regional que integrara los conocimientos y la visión transdisciplinaria y multidisciplinaria de las áreas del conocimiento.

Al inicio de la actividad, se expuso la necesidad de que los equipos se agrupasen por regiones de Cuba para la recopilación de información, con la finalidad de desarrollar aplicaciones informáticas que transformaran y solucionaran problemas comunitarios.

#### **La Tarea**

En este apartado se describió el producto que se solicitó que elaboraran los alumnos. Los estudiantes debían realizar un informe que ayudara a los profesores a decidir si el centro aceptaba o no la producción del sistema propuesto. Por tanto, el informe debía contar con una recomendación clara y, sobre todo, justificada, de las necesidades de la comunidad de contar con dicho sistema informático, así como las ventajas e inconvenientes de su puesta en marcha en la comunidad.

## **El Proceso**

Para llevar a cabo la tarea encomendada, los estudiantes tenían que dividirse en grupos de tres personas. Una vez formado los grupos, tenían que registrarlos en el aula virtual mediante un foro (Foro 2: Inscribe a tu grupo).

**El primer paso** es crear los equipos de trabajo de cuatro personas en los que cada una tenía que adoptar desde el principio una de las cuatro perspectivas que se describirán a continuación.

La intención era que cada miembro del grupo, mientras participaba en las tareas comunes (buscar información, organizarla, escribirla, etc.) vigilara que en el trabajo se trataban adecuadamente los aspectos relacionados con su papel.

Las diferentes perspectivas que tenían que adoptar los estudiantes eran:

• Un miembro del grupo debía adoptar la perspectiva sociológico/política para procurar que en el informe aparecieran convenientemente tratados los aspectos ideológicos y las implicaciones sociales, económicas y políticas de llevar a cabo el desarrollo del sistema informático.

- El segundo participante actuaba como administrador y se ocupaba de la planificación del proyecto así como la factibilidad del mismo.
- El tercer miembro del grupo adoptaba la perspectiva técnica, es decir, la de un informático. Se ocupaba de investigar la calidad y las herramientas a utilizar para el desarrollo del sistema y de los aspectos relacionados con la seguridad, instalación y mantenimiento del mismo.

**El segundo paso** del grupo se trataba de investigar la máxima información posible sobre las principales fuentes de ingreso de su comunidad y si contaban con sistemas informáticos que facilitaran su desempeño.

**El tercer paso** fue realizar una tormenta de ideas entre los miembros del grupo. El objetivo era elaborar una lista de posibles preguntas que podían plantear el centro productivo y preparar las posibles respuestas respecto a la decisión de producir o no el sistema informático propuesto.

**El cuarto paso** consistió en crear el índice del informe: debían decidir las partes que tendría y que escribirían en cada epígrafe. Una vez elaborado el índice, los grupos de trabajo debían colgarlo en el aula virtual mediante una tarea, y una vez recibida la evaluación por parte del profesorado podían proseguir con la WebQuest.

**El quinto paso** del trabajo consistía en investigar y analizar sistemas producidos con el mismo propósito o propósitos similares.

El sexto paso fue escribir el informe. Para la elaboración del informe, los estudiantes podían buscar más información complementaria a los recursos propuestos en la WebQuest. Podían realizar búsquedas en Internet, en centros de documentación, etc., o bien solicitar ayuda de expertos. El producto final debía ser un documento de texto de entre 10 y 15 páginas, conciso, claro, y bien estructurado. En este punto, se les daba la indicación de que el informe no podía contener ninguna información que pudiera servir para identificar a sus autores, puesto que iba a ser evaluado de manera anónima por el resto de grupos de clase. La entrega del informe se realizaba mediante un taller (Taller 1. Entrega y evaluación del informe).

Un aspecto que se tuvo en cuenta a lo largo del desarrollo del trabajo fue la originalidad y la fidelidad a las fuentes. Para ello, se incidió en aspectos formales del informe y se facilitó información adicional para ayudar a elaborar las citas y referencias de los trabajos.

## **Evaluación**

La evaluación de la WebQuest se llevó a cabo íntegramente mediante el módulo Taller. Se realizó una evaluación cooperativa inter-grupos supervisada por los profesores. Los informes fueron evaluados de forma anónima en el aula virtual usando la rúbrica de evaluación diseñada para la WebQuest, preparada para ser rellenada online. Cada uno de los grupos evaluaba un informe de otro grupo seleccionado al azar, con lo que todos los grupos recibieron tres puntuaciones contando la del profesor.

#### **Conclusiones**

Para valorar la experiencia, se analizó el grado de satisfacción tanto de los estudiantes como de los profesores. Al finalizar la actividad se les solicitó a los estudiantes mediante una tarea (Tarea 2: Valoración de la actividad), que respondieran una serie de preguntas abiertas de forma individual sobre los aspectos positivos, negativos e interesantes del trabajo realizado. El objetivo de esta evaluación fue valorar el funcionamiento de la actividad y detectar posibles características a mejorar en sucesivas ediciones, por lo que no tenía repercusiones en la calificación final de los estudiantes.

# **Conclusiones**

Luego de realizar el proceso investigativo se arribó a las siguientes conclusiones:

- La WebQuest utilizada como herramienta metodológica, propicia un modelo de enseñanza centrado en el estudiante a través de la realización de tareas que le permiten actuar e intervenir en su propio proceso de aprendizaje, favoreciendo el desarrollo y consolidación de diferentes competencias tanto específicas como transversales.
- Se estableció un orden pedagógico y didáctico para el diseño correcto de una WebQuest para lograr su objetivo por parte del que la desarrolle.
- Desarrollar la WebQuest en Moodle ha permitido, por un lado, trabajar esta actividad de manera que sea integrable con otras asignaturas, que es uno de los factores que se han considerado más difíciles de conseguir al trabajar las WebQuest en la educación superior en Cuba (9) y por otro, respetar y fomentar la metodología de trabajo colaborativo.
- Se propone aprovechar al máximo las potencialidades de la actividad Taller, que si bien es considerada la herramienta más compleja de Moodle, fue desde el principio contemplada para desarrollar la evaluación de la WebQuest, debido a las enormes posibilidades que ofrece para el fomento del trabajo colaborativo entre estudiantes.

# **Referencias Bibliográficas**

1. **March, Tom.** What WebQuests Are (Really). Best WebQuests . com. [En línea] 2006. [Citado el: 1 de agosto de 2011.] Disponible en: http://bestwebquests.com/what\_webquests\_are.asp.

2. **Dodge, Bernie.** Some Thoughts About WebQuests. WebQuest.Org. [En línea] Febrero de 1995. [Citado el: 22 de Marzo de 2011.] Disponible en: http://webquest.sdsu.edu/about\_webquests.html.

3. Webquest: una nueva estrategia de aprendizaje constructivista y cooperativa en el aula a través de las TICs. **Sáinz Pulido, Alfredo.** s.l. : I.E.S. Lucus Solis, 2006, Revista Inquietudes. ISSN: 1988-8813.

4. Internet en el aula: las WebQuest. **Adell, Jordi.** 17, s.l. : Asociación para el desarrollo de la tecnología educativa, Marzo de 2004, Edutec-e, Revista Electrónica de Tecnología Educativa. ISSN: 1135-9250.

5. **Dodge, Bernie.** A Taxonomy of WebQuest Tasks. WebQuest.Org. [En línea] 17 de Mayo de 2002. [Citado el: 21 de Marzo de 2010.] Disponible en: http://webquest.sdsu.edu/taskonomy.html.

6. **Levine, Rich.** Cool Lessons: Hello. Cool Lessons. [En línea] 19 de Septiembre de 2006. [Citado el: 25 de Marzo de 2011.] Disponible en http://mrlevine.blogspot.com/2006/09/hello.html.

7. **Papert, Seymour y Harel, Idit.** Situating constructionism. Constructionism. Toronto : Ablex Publishing, 1991, págs. 1-11.

8. **Cole, Jason y Foster, Helen.** Using Moodle: teaching with the popular open source course management system. Sebastopol, CA : O'Reilly Media, 2007. ISBN: 978-0-596- 52918-5.

9. Using Webquest to Support Learning with Technology in. **Hassanien, Ahmed.** [ed.] John Tribe. 1, s.l. : The Higher Education Academy, Mayo de 2006, Journal of Hospitality, Leisure, Sport and Tourism Education, Vol. 5, págs. 41-49. ISSN: 1473-8376.

10. **HERRERA, NELSON MARCELO ALDAZ.** La Metacognición en la educación. [En línea] 2011. http://www.monografias.com/trabajos34/metacognicion-escuela/metacognicionescuela.shtml.

11. DICCIONARIO DE LA LENGUA ESPAÑOLA - Vigésima segunda edición. Sitio web de la Real Academia Española. [En línea] http://buscon.rae.es/draeI/.